*ANALYTICAL MECHANICS 1*

*Lecture 19*

*Sahraei*

*Physics Department, Razi University*

*http://www.razi.ac.ir/sahraei*

2 2 1 if  $e = 0 \rightarrow k = mry^{2}$ *mrv e k*  $=\frac{m_{s}v_{o}}{1}-1$  $\circ V$   $\circ$ *if*  $e = 0 \rightarrow k = mry^{2}$ 2 2 *k mv*  $r_{\circ}^2$  *r*<sub>c</sub>  $\blacksquare$  $\circ$  $\circ$   $\qquad \circ$  $e = (v_{0}/v_{c})^{2} - 1$  $h = r^2 \dot{\theta}$ 1  $h = r^2 \dot{\theta} \rightarrow h = r_c^2$  $mh^{\,2}$ *e k r*  $=\frac{m}{2}-1$  $\circ$ 2 *c k*  $\rightarrow \frac{V}{mr_c} = v_c^2$  *if*  $v_s = v_c \rightarrow cir.$  orb.<br>  $mr_b^2$   $\rightarrow$   $\frac{mr_b v_s^2}{r}$   $\rightarrow$  1 *m r* 2 1 *mrv e k*  $=\frac{m_{\nu}v_{\circ}}{1}-1$ *if*  $v_{0} = v_{c} \rightarrow \text{cir}$ *Orbital Parameters from the Conditions at Closest Approach*  for  $v_{o} \geq v_{c}$ .  $r = r$  $h = r_{\circ}^{2} \dot{\theta}_{\circ} = r_{\circ} y$  $=$  $\rightarrow h = r_{\circ}^{2} \dot{\theta}_{\circ} = r_{\circ}$  $\circ$  $_{\circ}$   $\mathcal{C}_{\circ}$   $\mathcal{C}_{\circ}$   $\mathcal{C}_{\circ}$  $\boldsymbol{\dot{9}}$ 

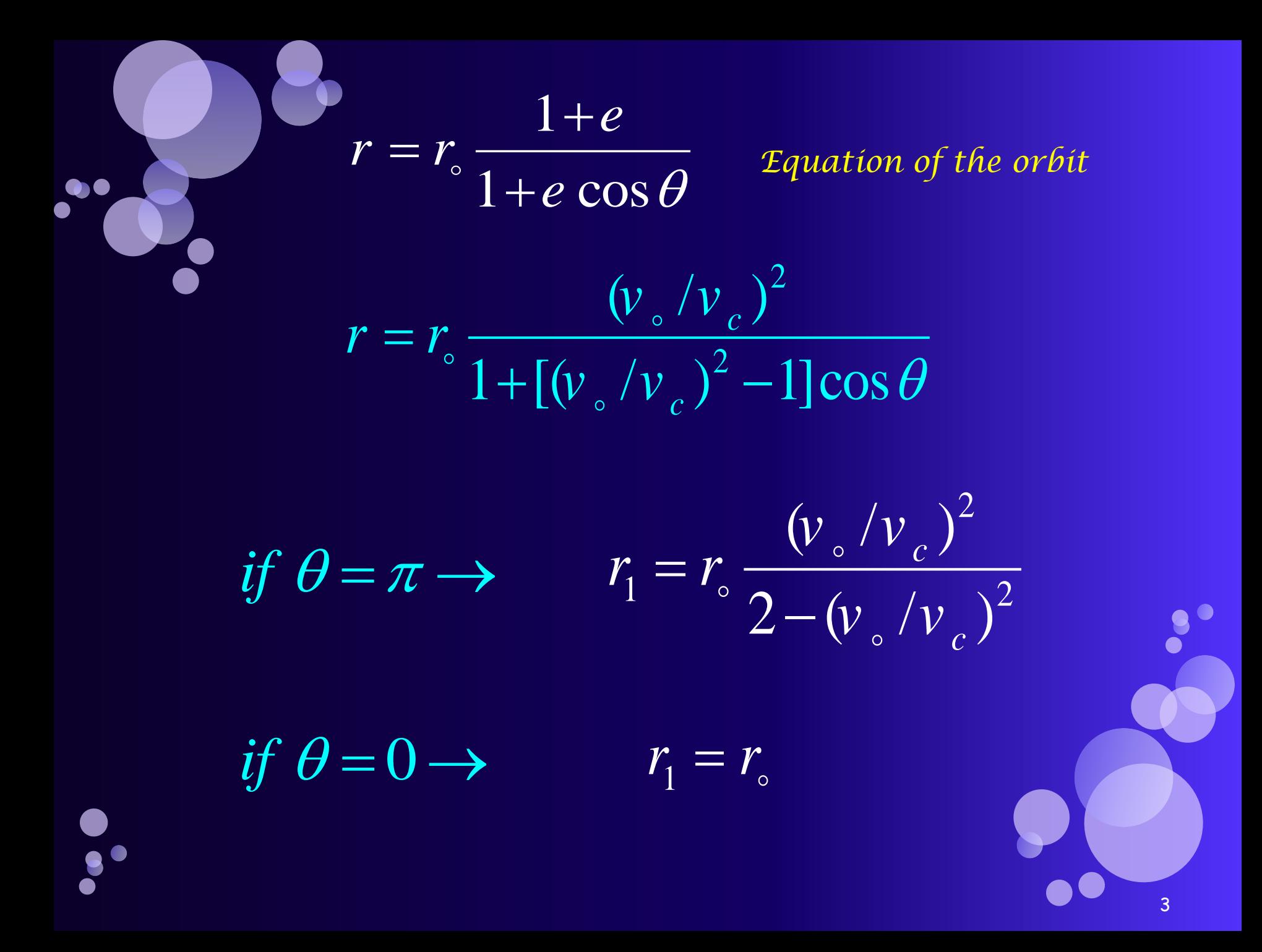

*Example*6 :

*a*)  $k = GM_e m$   $v_c^2 = \frac{N}{m} = \frac{Gm_e}{m_e^2}$ *c k GM v*  $mr_{\circ}$  *r*<sub>c</sub>  $=\frac{\kappa}{\kappa}=-\frac{C}{\kappa}$  $\circ$   $\qquad$   $\qquad$   $\circ$ 

 $mg = GM$   $_e m/R_e^{-2}$  $GM_e = gR_e^2$ 

$$
v_c = \left(\frac{gR_e^2}{r_c}\right)^{1/2} \qquad r_c \simeq R_e
$$

 $V_c = (gR_e)^{1/2} = (9.8ms^{-2} \times 6.4 \times 10^6 m)^{1/2} \approx 8 km/s$ 

$$
v_{\circ} = 1.15v_c \t r = r_{\circ} \frac{(v_{\circ}/v_c)^2}{1 + [(v_{\circ}/v_c)^2 - 1] \cos \theta}
$$

$$
r = r_0 \frac{(1.15)^2}{1 + [(1.15)^2 - 1]\cos\theta} = r_0 \frac{1.3225}{1 + 0.3225\cos\theta}
$$
  

$$
r_1 = r_0 \frac{(v_0/v_c)^2}{2 - (v_0/v_c)^2} \quad \text{if} \quad v_c = v_0 \rightarrow r_1 = r_0
$$
  

$$
(1.15)^2
$$

$$
r_1 = r_{\circ} \frac{(1.15)^2}{2 - (1.15)^2}
$$

 $\bullet$  $\bullet$  $\bullet$ 

$$
= r_{\rm o} \frac{1.3225}{2 - 1.3225} = 1.95 r_{\rm o}
$$

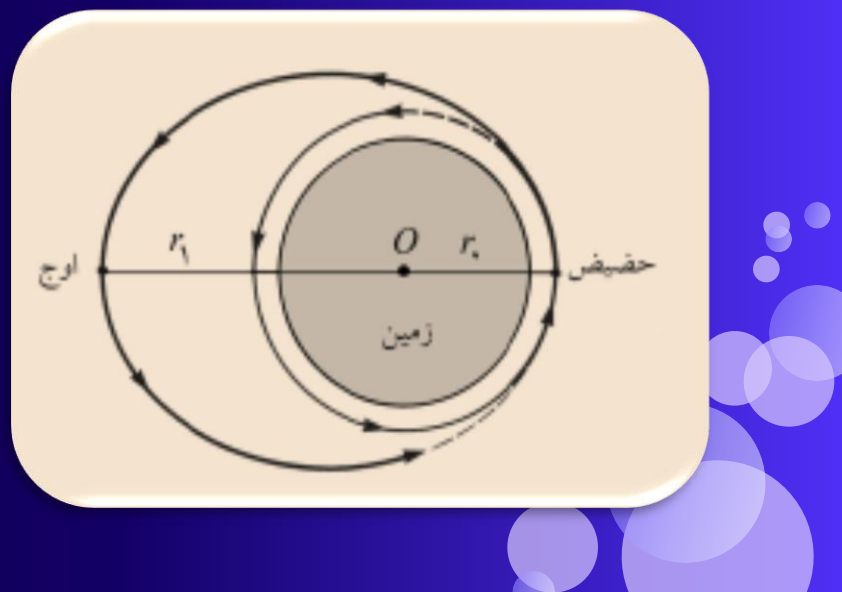

*Orbital Energies in the Inverse-square Field*

$$
df(r) = -\frac{k}{r^2} \qquad V(r) = -\frac{k}{r} = -ku
$$
  

$$
\frac{1}{2}mh^2 \left[ \left( \frac{du}{d\theta} \right)^2 + u^2 \right] + V (u^{-1}) = E
$$
  

$$
\frac{1}{2}mh^2 \left[ \left( \frac{du}{d\theta} \right)^2 + u^2 \right] - ku = E
$$
  

$$
\left( \frac{du}{d\theta} \right)^2 = \frac{E + ku}{\frac{1}{2}mh^2} - u^2
$$

6

 $\frac{du}{d\theta}$  $=\left(\frac{2E+2ku}{mh^2}-u^2\right)^{1/2}$ 

 $\bullet$ 

 $du$  $\frac{2E}{mh^2} + \frac{2ku}{mh^2} - u^2)^{1/2} = \int d\theta$ 

$$
\int \frac{du}{(a^2 - u^2)^{1/2}} = \sin^{-1} \frac{u}{a}
$$

$$
\theta = \sin^{-1}\left[\frac{mh^2u - k}{(k^2 + 2Emb^2)^{1/2}}\right] + \theta \circ \theta
$$

$$
\theta = \sin^{-1}\left[\frac{mh^2u - k}{(k^2 + 2Emh^2)^{1/2}}\right] + \theta,
$$
  
\n
$$
\theta = -\pi/2 \quad \sin(\theta - \theta_0) = \sin(\theta + \pi/2) = \cos \theta
$$
  
\n
$$
\cos \theta = \frac{mh^2u - k}{(k^2 + 2Emh^2)^{1/2}}
$$
  
\n
$$
u = \frac{1 + (1 + 2Emh^2k^{-2})^{1/2}\cos\theta}{mh^2/k}
$$
  
\n
$$
r = \frac{mh^2k^{-1}}{1 + (1 + 2Emh^2k^{-2})^{1/2}\cos\theta} \rightarrow r = r, \frac{1 + e}{1 + e\cos\theta}
$$
  
\n
$$
e = (1 + 2Emh^2k^{-2})^{1/2}
$$

*E*  $< 0$  *e*  $< 1$  *closed orbits* (*ellipse or circle*)<br> *E* = 0 *e* = 1 *parabolic orbit*<br> *E* > 0 *e* > 1 *hyperbolic orbit*  $E = T + V$  $T < |V| \rightarrow E < 0 \rightarrow closed \text{ orbits}$ <br>  $T \ge |V| \rightarrow E \ge 0 \rightarrow open \text{ orbits}$  $e = (1 + 2Emh^2k^{-2})^{1/2}$ 

9

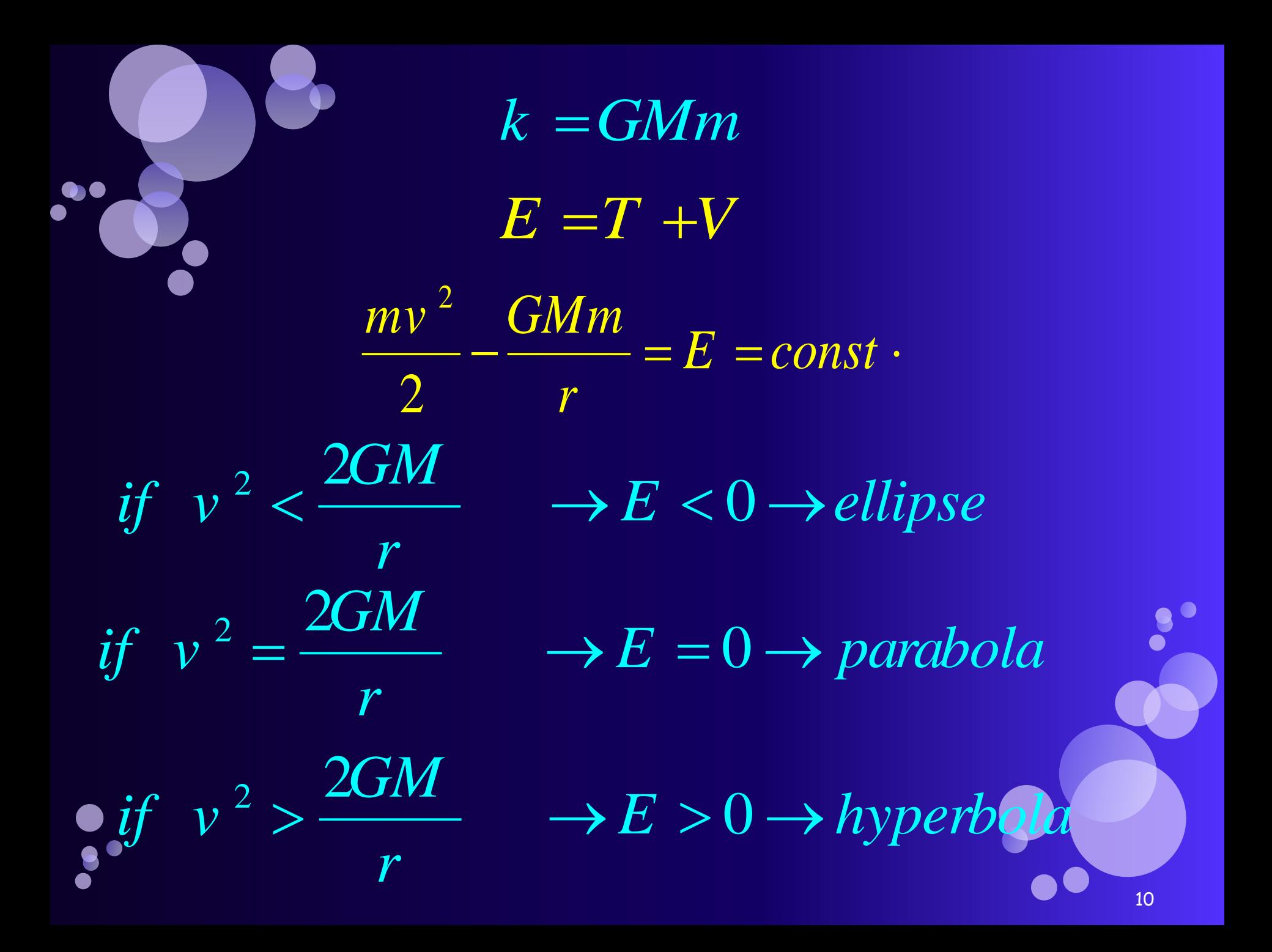

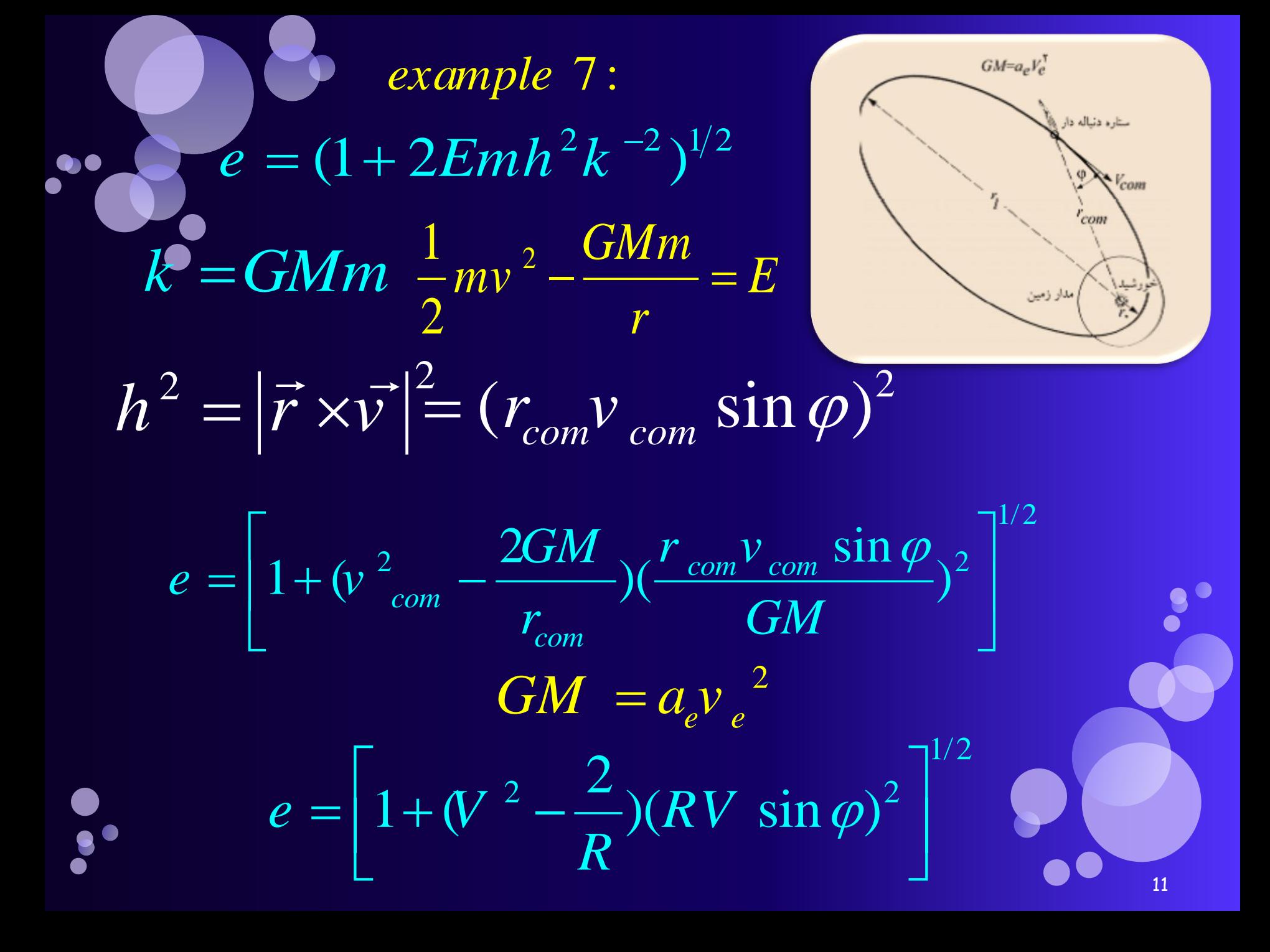

 $V = \frac{V_{com}}{V_{e}}$   $R = \frac{V_{com}}{a_{e}}$ if  $v_{com} = \frac{1}{2}v_e$   $r_{com} = 4r$   $\rho = 30^\circ$  $V = 0.5$   $R = 4$  $e = \left[1 + (V^2 - \frac{2}{R})(RV \sin \varphi)^2\right]^{1/2}$  $e = [1 + (0.25 - 0.5)(4 \times 0.5 \times 0.5)^2]^{1/2} = (0.75)^{1/2} = 0$